Many workers find that their prints are darker than the image on the screen.

In one sense, this is inevitable as the screen is transmitting light whereas the print is viewed by reflected light. Also, it is quite likely that there will be some variation between different batches of "paper" and inks.

In order to address this problem. I simply take the darkroom workers approach – make a test print. Here's how.

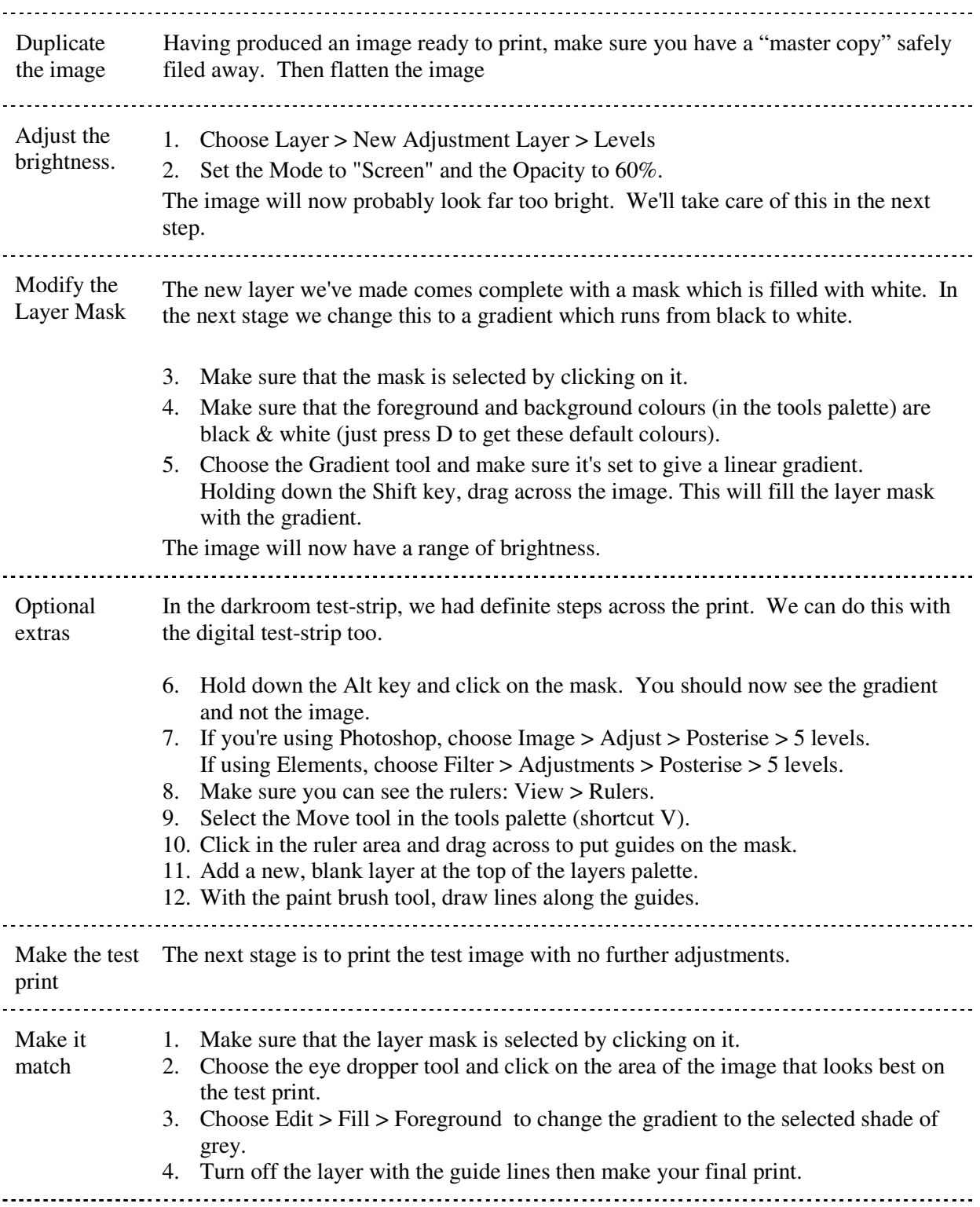

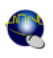